# Adobe Photoshop 2022 (Version 23.4.1) Crack + Activation Code Serial Number Full Torrent Free Download (Updated 2022)

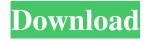

# Adobe Photoshop 2022 (Version 23.4.1) Crack + Free [32|64bit]

Paint Shop Pro Paint Shop Pro is another computer program with a long history. The program was originally intended to support printing, so its interface is focused on tools for graphic design and printing. But it supports raster images, too, so it also enables you to edit them. If you want to design your own graphics and create posters, this program is for you. If you're in the print market, this program can help you design prints, too. We describe this program in the "Printing and scanning

### Adobe Photoshop 2022 (Version 23.4.1) 2022 [New]

Adobe Photoshop Elements: Free Software for Photographers Adobe Photoshop Elements is a free and open source graphics editing software which allows you to edit images, create graphics, insert, combine and manipulate images, create web pages, and export your work to other programs. While its primary uses are for hobbyists and photographers, Photoshop Elements is also capable of a wide variety of graphic design and web design projects. This article is a beginner's guide to Photoshop Elements. If you're just starting out or want a refresher on Photoshop Elements features, continue reading. Adobe Photoshop Elements Features Here's a quick rundown of what you'll see in Photoshop Elements. Welcome to Photoshop Elements, a free graphics editor for photographers, graphic designers, web designers, and hobbyists. This article is a beginner's guide to Photoshop Elements. If you're just starting out or want a refresher on Photoshop Elements features, read on. What You'll See in Photoshop Elements When you start Photoshop Elements, you see a splash screen with a step-by-step tutorial. The tutorial walks you through the basic Photoshop Elements features, but also includes a video feature that shows you how to use Photoshop Elements effectively. You'll then be presented with the main interface for Photoshop Elements. This is your main interface in Photoshop Elements. It's a grid view that displays all the tools Photoshop Elements has to offer. You can switch tools by using the four arrow buttons at the top of the screen. You can also move around the screen by using the cursor keys, or you can use the space bar to move the cursor around the screen, or use the mouse. The UI of Photoshop Elements. You can double click on an image file, or press Ctrl+O to open it in the interface. You can also drag an image file from another program into this window. There is also a Home button which you can use to return to the main interface. To close the interface, click anywhere on the screen or

press Esc. The Adobe Photoshop Elements Home screen is a great place to start in Photoshop Elements. A Photoshop Elements tutorial is shown on the left side of the main interface. The tutorial has icons explaining the interface features. Here, you can select a featured tools to learn more about them. In the File menu, the display window shows a681f4349e

# Adobe Photoshop 2022 (Version 23.4.1) Free Registration Code (2022)

Selections Selections are the basic building blocks of an image. One feature of Photoshop is the ability to select objects and regions within images. Using the Select tool, you can select both shapes and freeform selections, or complex regions. With the Lasso tool, you can select both linear and freeform paths, making it easy to select areas of an image. For more complex selections, use an existing selection as a starting point, or use the Direct Selection tool to create new selections from scratch. Using the Paths palette (Window > Paths), you can create and edit multiple selections that can be combined or turned into new selections. Layers A layer is a specific region of an image that is accessible for editing. Layers are visually separate pieces of your image, making it easy to edit them independently. You can assign colors, textures, gradients, and other adjustments to a layer, and move them to different layers for editing. You can also use multiple layers to create a composite image. To add a new layer to a document, click the Add New Layer button in the Layers panel (Window > Layers). You can change the layer type by clicking Layer > New Layer > Layer Type. You can also add layers using the Layer > New > Layer from Pattern button, which creates a pattern layer that automatically places the layer in the center of the file, or the Layer > New > Layer from Selection button, which creates a layer that is placed inside an existing layer. To view or edit individual layers of your image, activate the layer. You can also create masks to hide parts of a layer. Masks A mask is a way of controlling the view of one layer, or a group of layers, using another layer. By using black and white pixels, a mask creates a form over the layer, or hides parts of the layer. Use masks to isolate a part of a layer, or have more control over layer effects. You can also use them to transform your image. A mask that covers the entire canvas displays the full area of the image, while a mask that covers a layer only displays a transparent area. You can use these masks to adjust the layer's size or position. Some masking tools can limit the size or visibility of a specific area of a layer, or edit specific pixels. Use a mask with these tools to keep your layout clean, or to protect a part of your image from an

# What's New in the Adobe Photoshop 2022 (Version 23.4.1)?

The present invention relates to a method and an apparatus for operating a plate-type heat exchanger. Such heat exchangers of the plate type are used in turbine engines and ship propulsion units. The heat transfer medium of such heat exchangers is a flow of hot gas which passes through the heat exchanger. The heat exchanger contains a number of plates which are alternatingly stacked with individual plates in each stack. The individual plates have an inlet side with inlet openings and an outlet side with outlet openings and at least two channels. The channels, which are formed by individual plates in a stack, are aligned approximately parallel to one another in one direction, which is a transverse direction of the heat exchanger. The channels lead from the inlet side to the outlet side. The inlet side of the heat exchanger is referred to as an upstream side and the outlet side of the heat exchanger is referred to as a downstream side. A plate-type heat exchanger normally contains a plurality of parallelarranged chambers. The chambers each contain one or more stacks of plates in which individual plates are arranged between adjacent plates or next to one another. Such a plate-type heat exchanger has inlet openings and outlet openings in its individual plates. Those openings open into the chambers of the heat exchanger in such a way that the inlet openings are arranged in the upstream side of the heat exchanger and the outlet openings are arranged in the downstream side of the heat exchanger. Inlet openings of the heat exchanger are connected to the outlet side of a combustion chamber. The outlet openings of the heat exchanger are connected to the inlet side of a cooling chamber. The flow of hot gas, which is fed to the combustion chamber, passes through the inlet openings of the individual stacks of plates from the upstream side through the individual plates, the channels and the outlet openings of the individual stacks of plates to the downstream side. The flow of hot gas which has passed through the heat exchanger exits from the outlet openings of the individual stacks of plates. The solid-body-like plates of the heat exchanger are equipped with channels or inlet and outlet openings, so that the channels permit the flow of hot gas to pass through the plate-type heat exchanger. The solid-body-like plates of the heat exchanger are also equipped with feed openings which are located opposite one another in the stack. Because of different flows of gas in the inlet opening and outlet opening, there is a difference in

# **System Requirements For Adobe Photoshop 2022 (Version 23.4.1):**

Minimum: OS: XP, Vista, Windows 7, or Windows 8 Processor: Intel Core 2 Duo (2.66GHz or higher) or AMD Athlon X2 (2.66GHz or higher) Memory: 4 GB RAM Graphics: NVIDIA GeForce 9800GT or ATI Radeon HD2600 or higher DirectX: Version 9.0c Hard Drive: 5 GB available space Sound Card: DirectX 9.0c Compatible Additional Notes: The game is designed

https://mentorthis.s3.amazonaws.com/upload/files/2022/06/hi5pM8TOtvgUTsoaXyMx\_30\_983e846a2299f31bfe8ea8d58394daa8\_file.pdf

https://verycheapcars.co.zw/advert/photoshop-2022-version-23-1-key-generator-mac-win/

https://articlebeast.online/wp-

content/uploads/2022/07/Adobe Photoshop 2021 Version 2242 Torrent Activation Code 2022.pdf

 $\underline{https://talkitter.com/upload/files/2022/06/PERwgtyBMZ4ugKZE9M1o\_30\_983e846a2299f31bfe8ea8d58394daa8\_file.pdf}$ 

https://lombard-magnet.ru/2022/06/30/photoshop-cc-2015-version-16-install-crack-free-win-mac/

https://www.meselal.com/adobe-photoshop-2021-version-22-2-key-generator-2022/

https://www.townofchesterfieldma.com/sites/g/files/vyhlif7606/f/uploads/general\_government\_bylaw\_2019.05.13.pdf

http://curriculocerto.com/?p=15776

https://ztauctions.com/design/photoshop-download-x64-april-2022/

https://1w74.com/photoshop-2022-version-23-2-crack-activation-code-latest-2022/

https://www.la-pam.nl/photoshop-2022-version-23-0-key-generator-latest-2022/

https://inmobiliaria-soluciones-juridicas.com/2022/06/adobe-photoshop-2021-version-22-5-1-nulled-with-license-code-win-mac

http://elkscountrygolf.com/2022/06/30/photoshop-2022-serial-number-license-keygen-free-download-pc-windows/

https://missionmieuxetre.com/2022/06/30/photoshop-2021-version-22-product-key-keygen-full-version-download-latest/

https://www.colorado.edu/biochemistry/system/files/webform/photoshop-cc-2018-version-19.pdf

https://lighthousehealing.org/adobe-photoshop-cc-2015-with-license-kev-free/

https://duolife.academy/adobe-photoshop-2020-keygen-only-activation-key-for-windows-latest-2022/

https://technospace.co.in/upload/files/2022/06/vtl72WpSX7BPjQmtt2Gs\_30\_983e846a2299f31bfe8ea8d58394daa8\_file.pdf http://vietditru.org/advert/adobe-photoshop-2020/

https://winkrossknowdider.wixsite.com/prysdollielib/post/photoshop-2021-version-22-4-3-keygen-with-license-code-32-64bit